## **Obiektowy Caml**

Paweł Boguszewski

# **Plan prezentacji**

- Charakterystyka języka
- Składnia
- Obiektowość w OCamlu
- Wyjątki
- Standardowe Moduły
- Narzędzia wspomagające
- Bibliografia

# **OCaml**

- OCaml jest obiektowym, funkcyjnym językiem programowania stworzonym z myślą o szybkości i prostocie wyrażania programów.
- Wspiera zarówno funkcyjny, imperatywny jak i obiektowy styl programowania.
- **Istnieje zarówno w wersji interpretowanej jak i** kompilowanej.
- Jest statycznie typizowany z inferencją typów.
- Posiada możliwość definiowania własnych typów.
- Automatyczne zarządzanie pamięcią.
- Pattern Matching.
- Możliwość rozłącznej kompilacji.

### **Pochodzenie**

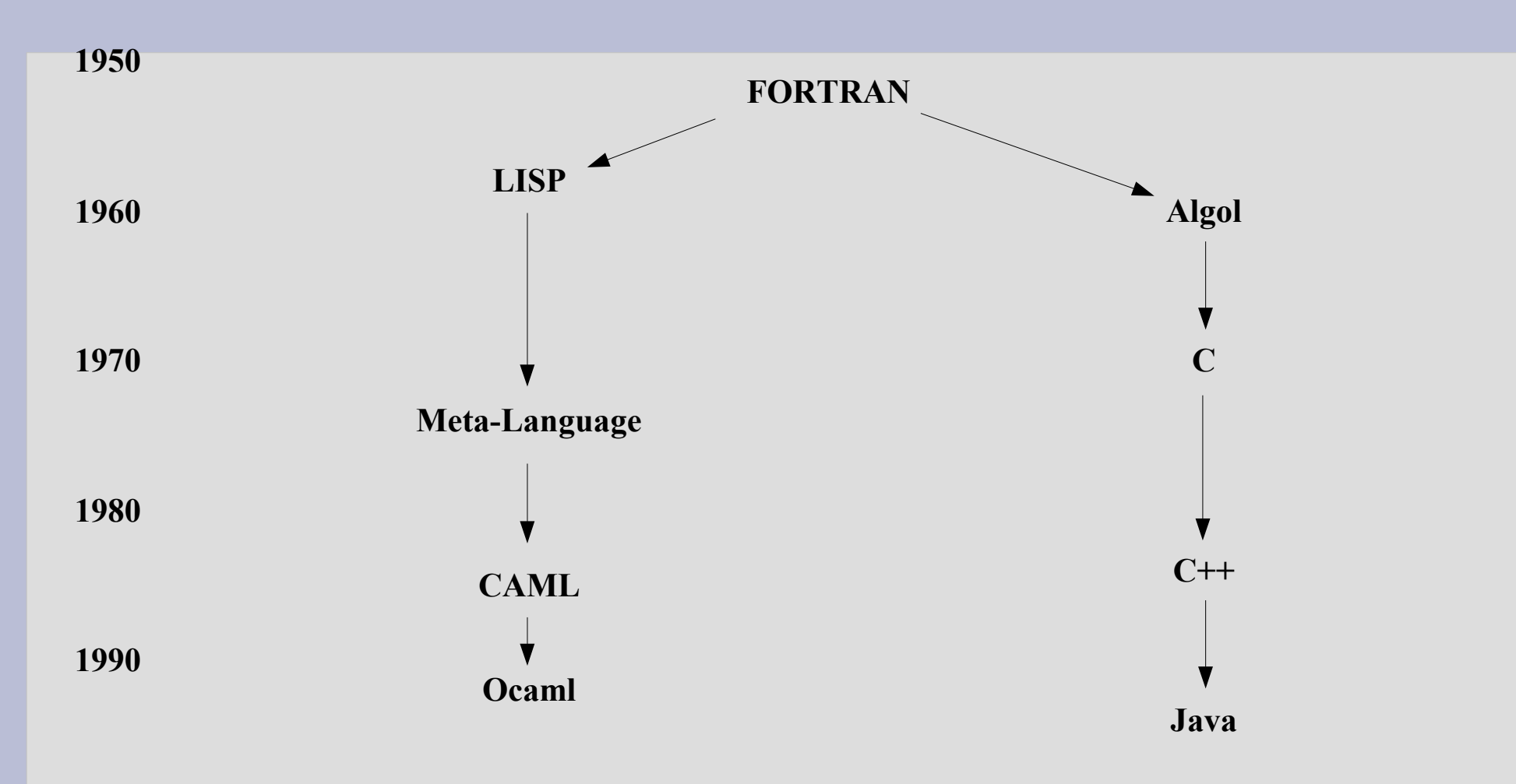

**2000**

### **Historia**

- 1987 pierwsza implementacja stworzona głównie przez Ascander'a Suarez'a
- 1991 powstaje Caml Light
- 1995 Xavier Leroy tworzy Caml Special Light
- 1996 powstaje pierwsza implementacja Ocaml'a
- 2000 rozszerzenie języka do obecnego stanu, dokonane przez Jacques'a Garrigue

### **Składnia**

- Podstawy
- Typy danych
- Funkcje
- Rekordy
- Programowanie imperatywne

### **Podstawy**

 $\#1+2*3$ ;;  $-$  : int = 7

#let pi = 4.0  $*$ . atan 1.0;; val pi : float = 3.14159265358979312

```
#let square x = x^*. x;;
val square : float \rightarrow float = \leq fun>
```

```
#square(sin pi) +. square(cos pi);;
-: float = 1.
```
## **Typy danych**

 $\#(1 < 2) = \text{false};$  $-$  : bool = false

 $\#$ 'a';;  $-$ : char = 'a'

#"Hello world";; - : string = "Hello world"

# ["Hello"; "World"];;  $-$ : string list  $=$  ["Hello"; "World"]

## **Funkcje**

```
#let rec fib n =if n < 2 then 1 else fib(n-1) + fib(n-2);;
val fib : int \rightarrow int = \leq fun>#let rec sort lst = match lst with
   [ ] -> [| head :: tail -> insert head (sort tail)
and insert elt 1st = match lst with
   \lceil -> \lceil elt\rceil| head :: tail -> if elt <= head then elt :: lst else head :: insert elt tail
,,
val sort : 'a list \rightarrow 'a list = \leq fun>val insert : 'a \rightarrow 'a list \rightarrow 'a list = \leq fun>
```
## **Funkcje jako wartości**

```
#let compose f g = function x \rightarrow f(g(x));val compose : (a \rightarrow b) -> (c \rightarrow a) -> c \rightarrow b = \le fun>
```

```
#let cos2 = compose square cos;val \cos 2: float \Rightarrow float = \leq fun>
```

```
#List.map (function n -> n * 2 + 1) [0;1;2;3;4];;
- : int list = [1; 3; 5; 7; 9]
```
## **Rekordy**

```
#type ratio = {num: int; denum: int{;};
type ratio = \{ num : int; denum : int; \}
```

```
#type number = Int of int | Float of float | Error;;
type number = Int of int | Float of float | Error
```

```
#type sign = Positive | Negative;;
type sign = Positive | Negative
```

```
#type 'a btree = Empty | Node of 'a * 'a btree * 'a btree;;
type 'a btree = Empty | Node of 'a * 'a btree * 'a btree
```
### **Programowanie imperatywne**

• Petle for i while

for  $i = 0$  to len - 1 do (...) done;

• Referencje

let  $i = ref j \dots$ 

• Tablice

 $[| 1, 2, 3, 4|]$ 

### **System modułów**

- Został stworzony, aby pogrupować ze sobą powiązane definicje i typy danych.
- Każdy moduł ma swoją przestrzeń nazw.
- Dla modułów istnieją sygnatury interfejsy definiujące składniki modułu dostępne z zewnątrz.
- Moduły można parametryzować innymi modułami – funktory.
- Autonomiczność modułów pozwala użyć rozłącznej kompilacji do ich budowania.

### **Obiektowość w OCamlu**

- OCaml dostarcza następujące mechanizmy do programowania obiektowego:
	- Klasy, obiekty
	- Parametryzowanie klas
	- Klasy abstrakcyjne
	- Wielodziedziczenie

# **Klasy i obiekty**

Klasę definiujemy słowami kluczowymi:

```
class nazwa parametry.... =
  object
      \left(\ldots\right)end;;
```
W klasie mogą znajdować się definicje zmiennych lub metod.

```
val {mutable}? nazwa = wyrażenie
```

```
method nazwa parametry... = (...)
```
# **Klasy i obiekty**

Obiekt danej klasy tworzymy:

```
#class point x init =
 object
   val mutable x = x_init
   method get x = xmethod move d = x < -x + dend;;
```

```
#let p = new point 7;;
```
Istnieje także możliwość definicji klasy w czasie tworzenia obiektu:

```
#let p =object
  val mutable x = 0method get x = xmethod move d = x < -x + dend;;
```
# **Klasy i obiekty**

• Metodę obiektu wywołujemy za pomocą znaku #

# p#print;;

• Jeżeli chcemy w danej klasie odwoływać się do własnych metod musimy dodać po słowie kluczowym "object" nazwę, po której będziemy odwoływali się do bieżącej klasy

```
class point =
  object (self)
     (...)
end;;
```
## **Metody wirtualne**

- Podobnie jak w C++ w OCamlu możemy definiować wirtualne metody.
- Każda klasa posiadająca wirtualną metodę, musi być wirtualna.
- Nie można tworzyć instancji wirtualnych klas.

```
#class virtual abstract_point x_init =
  object (self)
   val mutable x = x init
   method virtual get_x : int
   method get_offset = self#get_x - x_init
   method virtual move \cdot int -> unit
  end;;
```
#### **Dziedziczenie**

- Klasy w OCamlu mogą dziedziczyć po sobie.
- Dziedziczenie zapisujemy poprzez słowo kluczowe **inherit**

```
#class colored_point x (c : string) =
 object
   inherit point x
   val c = cmethod color = cend;;
```
#### **Dziedziczenie**

- W przypadku gdy klasa ma metody prywatne, przy dziedziczeniu stają się publiczne w podklasach.
- Jeżeli chcemy zachować prywatność odziedziczonych metod należy ukryć je w sygnaturze.

### **Wielodziedziczenie**

- Każda klasa może dziedziczyć z kilku innych.
- W przypadku gdy pojawia się konflikt nazw metod, obowiązuje zasada przysłaniania.
- Możemy tworzyć aliasy klas, po których dziedziczymy.

# class colored\_point = object inherit point as p inherit color as c end;;

### **Rzutowanie**

- Podobnie jak w innych obiektowych językach w OCamlu każdy obiekt może zostać rzutowany na inny.
- Rzutować można jedynie na klasę po której dziedziczymy.
- Rzutowanie wykonujemy za pomocą słowa kluczowego ":>"

# let  $p = (cp : colored\_point : > point)$ ;;

### **Klasy parametryzowane**

- Klasę możemy sparametryzować.
- Parametrem klasy może być zarówno typ danych, jak i inna klasa (obiekt)

```
#class ['a] circle (c : 'a) =object
   constraint 'a = \#point
   val mutable center = c
   method center = center
   method set center c = center \le- c
   method move = center#move
 end;;
```
### **Klasy wzajemnie rekurencyjne**

• Gdy klasy są wzajemnie powiązane, można zaimplementować je jako wzajemnie rekurencyjne (podobnie jak funkcje)

```
class window =
 object
  val mutable top widget = (None : widget option)
   method top widget = top widget
 end
and widget (w : window) =object
  val window = w
   method window = window
 end;;
```
## **Metody binarne**

• Metodą binarną, nazywamy metodę przyjmującą jako parametr obiekt macierzystej klasy.

```
#class virtual comparable =
 object ( : 'a)
   method virtual leq : 'a -> bool
 end;;
```

```
#class money (x : float) =object
   inherit comparable
   val repr = xmethod value = repr
   method leq p = repr \leq p#value
 end;;
```
# **Mechanizm wyjątków**

- Do sygnalizacji ewentualnych błędów ocaml dostarcza mechanizm wyjątków.
- Gdy zostanie podniesiony wyjątek, wykonanie programu jest przenoszone do najbliższego bloku obsługującego dany wyjątek.
- Wyjątki są stosowane zarówno przy programowaniu obiektowym jak i czysto funkcyjnym.
- Można używać dopasowywania wzorców przy obsłudze wyjątków.

## **Standardowe moduły**

- OCaml posiada wbudowany rozbudowany zestaw modułów.
	- Tablice
	- Kolekcje
	- GC
	- Big\_int
	- Moduły graficzne
	- Oo
	- Dynlink
	- Thread

### **Tablice**

- Istnieje kilka modułów pozwalających tworzyć i operować na tablicach.
- Programista ma do dyspozycji tablice wielowymiarowe.
- Dla obliczeń numerycznych istnieją "duże" tablice przechowujące liczby.
- Zaimplementowano kilka algorytmów sortowania.

## **Kolekcje**

- OCaml posiada moduły implementujące kolekcje znane min. z Javy lub C++ (STL).
	- HashTbl
	- Set
	- Map
	- Queue
	- Stack

### **GC**

- Jest to moduł pozwalający kontrolować pracę oraz zbierać statystyki odśmiecacza.
- Istnieje możliwość zmiany rozmiaru stosu.
- Moduł daje kontrolę nad częstotliwością pracy odśmiecacza – można zmniejszyć narzut czasowy kosztem większej zajętości pamięci.

# **Oo**

- Moduł umożliwia dokonywanie operacji na obiektach.
- Można zrobić kopię danego obiektu, oraz pobrać identyfikator obiektu (różny dla każdego wywołania programu)

## **Weak**

- Jest to reprezentacja "słabych wskaźników" w OCamlu.
- Moduł daje nam do dyspozycji tablicę z kolekcją wskaźników, które możemy dowolnie ustawiać.
- Element na który pokazuje wskaźnik może być w każdym momencie usunięty przez GC, dlatego wskaźniki nazywane są "słabe".

## **Narzędzia wspomagające**

- OCaml zawiera szereg narzędzi wspomagających programowanie, min.:
	- ocamllex
	- ocamlprof
	- ocamlopt
	- ocamldoc
	- ocamldebug
	- Wtyczki do edytorów tekstowych

# **Bibliografia**

- http://www.ocaml.org
- http://merjis.com/developers/ocaml\_tutorial/
- http://www.bogonomicon.org/bblog/ocaml.sxi

## **Dziękuję**

Pytania?